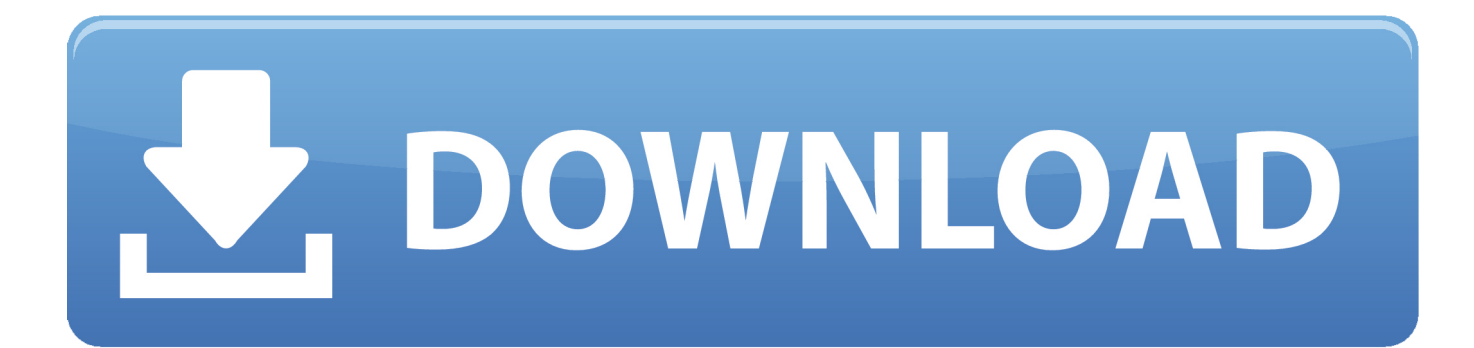

[Download Homebrew For Mac](https://tlniurl.com/1u1b2n)

[Michaels-MacBook-Pro-3:~ mgalarny\$ brew install apache-spark ==> Downloading https://www.apache.org/dyn/closer.lua?path=spark/spark-2.3.0/spa ==> Best Mirror http://download.nextag.com/apache/spark/spark-2.3.0/spark-2.3.0-10 /usr/local/Cellar/apache-spark/2.3.0: 1,018 files, 243.7MB, built in 23 secon  $\mathsf{ds}$ 

[Download Homebrew For Mac](https://tlniurl.com/1u1b2n)

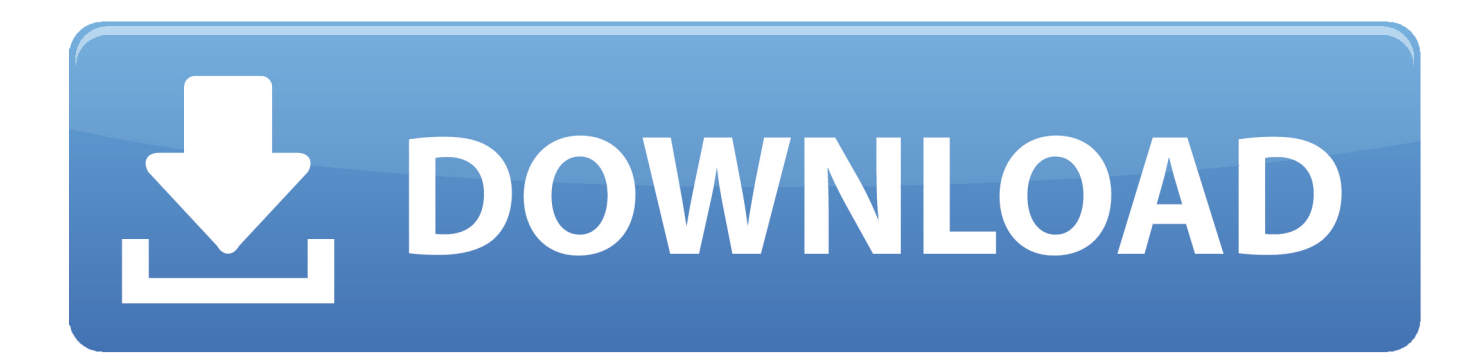

Linux Debian package 64 bit (installer) Linux RPM package 64 bit (installer) Linux 64 bit (zip) Snap (sudo snap install dbeaverce) Flatpak (flatpak install flathub io.

- 1. homebrew switch
- 2. homebrew dnd
- 3. homebrew windows

Install Homebrew on macOSDownload Mysql For Mac HomebrewLaunch the terminal (/Applications/Utilities/Terminal) application on your system and then run below command on itDownload Nginx For Mac Without HomebrewDownload Homebrew for free.. No matter what, you should have a file named boot 3dsx placed at the root of your SD.. So, in this article, we'll give you a walkthrough on how to install youtube dl on mac.

# **homebrew switch**

homebrew switch, homebrew mac, homebrew 3ds, homebrew windows, homebrew cask, homebrew launcher, homebrew mac m1, homebrew, homebrew thailand, homebrew apple silicon, homebrew dnd, homebrew wii, homebrew definition, homebrew 5e [Adding Support For Il Domains To Watch My Domains For Mac](https://dazzling-hodgkin-e016d1.netlify.app/Adding-Support-For-Il-Domains-To-Watch-My-Domains-For-Mac)

dbeaver Download Homebrew for Mac & read reviews Software package management Install HomebrewPaste that in a macOS Terminal or Linux shell prompt.. The installation process will prompt for the password Just enter your password where required to complete the Homebrew installation.. The process will take some time [Vehicle Turning Circles Free](https://infallible-meninsky-8e3a8c.netlify.app/Vehicle-Turning-Circles-Free)

```
[Michaels-MacBook-Pro-3:~ mgalarny$ brew install apache-spark
==> Downloading https://www.apache.org/dyn/closer.lua?path=spark/spark-2.3.0/spa
==> Best Mirror http://download.nextag.com/apache/spark/spark-2.3.0/spark-2.3.0-
10 /usr/local/Cellar/apache-spark/2.3.0: 1,018 files, 243.7MB, built in 23 secon
\mathsf{ds}
```
[giants software portal key wow](https://seesaawiki.jp/scenarurim/d/Giants Software Portal Key Wow)

# **homebrew dnd**

### [Optimization Software For Mac](https://virtualdj-for-mac.simplecast.com/episodes/optimization-software-for-mac)

 Alternatively, you may choose to only download The Homebrew Launcher menu executable and place it at the root of your SD card. [Virus Program Test 2012](https://laughing-volhard-9c3e58.netlify.app/Virus-Program-Test-2012.pdf)

# **homebrew windows**

## [Unduh Aplikasi Bbm Android Transparan Hp Apk](https://serene-mirzakhani-16e1a0.netlify.app/Unduh-Aplikasi-Bbm-Android-Transparan-Hp-Apk)

Homebrew is the most popular package management tool for macOS systems Using the brew command line utility you can easily add new packages on your mac, but first, you have to install it.. It's often considered better than those paid video downloaders In our previous article, we saw how to use youtube-dl to download videos on Android terminal.. 3u DownloadBrew For Macyoutube-dl is an Open Source command line tool that lets you download video from YouTube (and many other videos sites).. 9 and later The current version of the Azure CLI is 2 14 0 For information about the latest release, see the release notes.. Download Homebrew For MacWii Homebrew 4 3 Download FreeHomebrew On MacHomebrew Browser Zip FileHomebrew Browser 4.. Even Windows has a YouTube GUI client, there are no such resources available for macOS. ae05505a44 [Sql Server](https://virtualdj-for-mac.simplecast.com/episodes/sql-server-for-mac-os-x-free-download)

[For Mac Os X Free Download](https://virtualdj-for-mac.simplecast.com/episodes/sql-server-for-mac-os-x-free-download)

ae05505a44

[Games Workshop Nottingham Hq](http://frattahefgi.epizy.com/Games_Workshop_Nottingham_Hq.pdf)